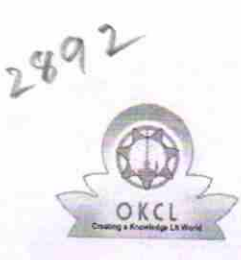

## eVidyalaya Half Yearly Report

Department of School & Mass Education, Govt.<br>of Odisha

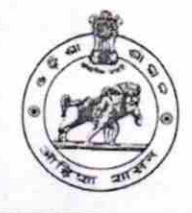

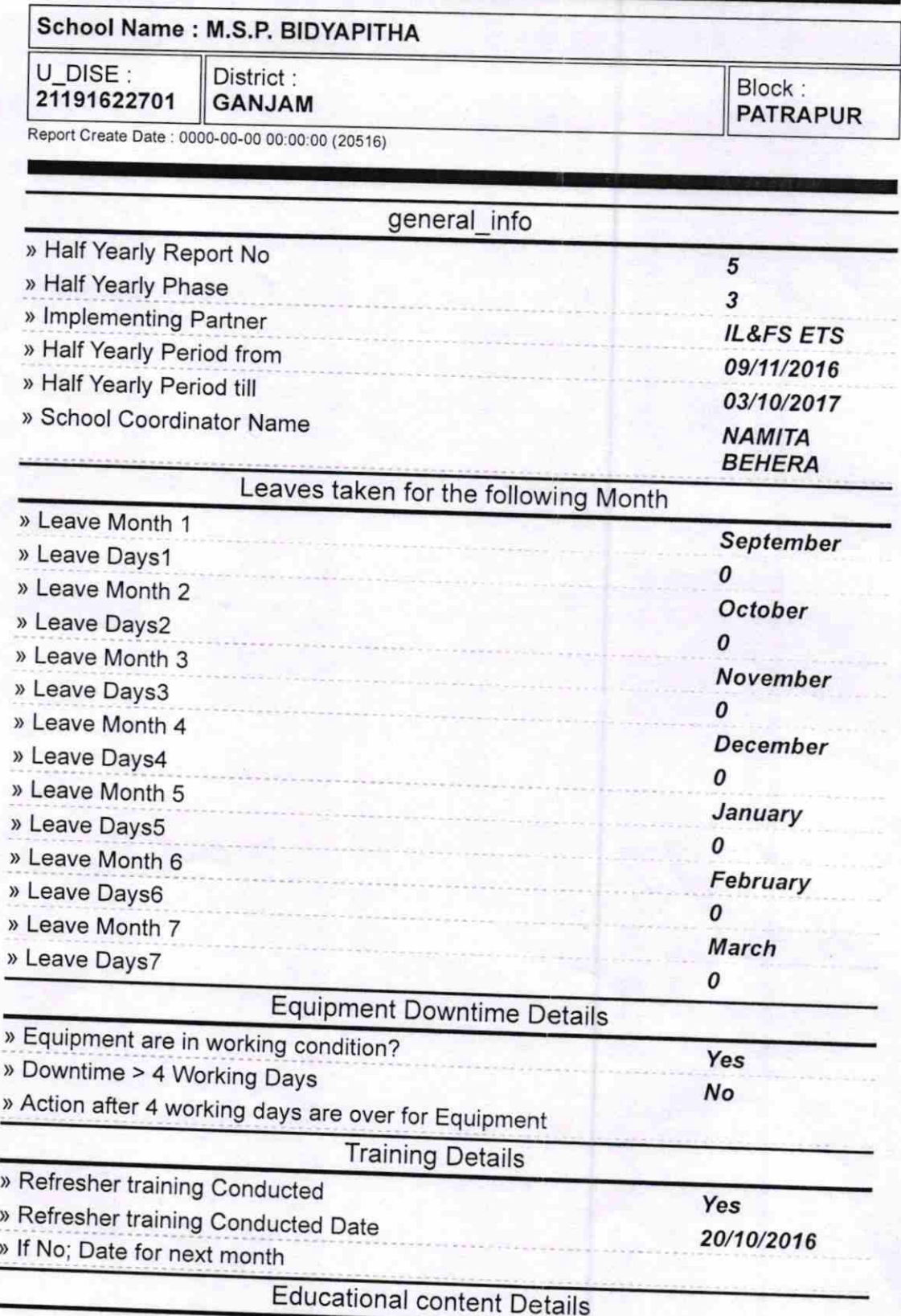

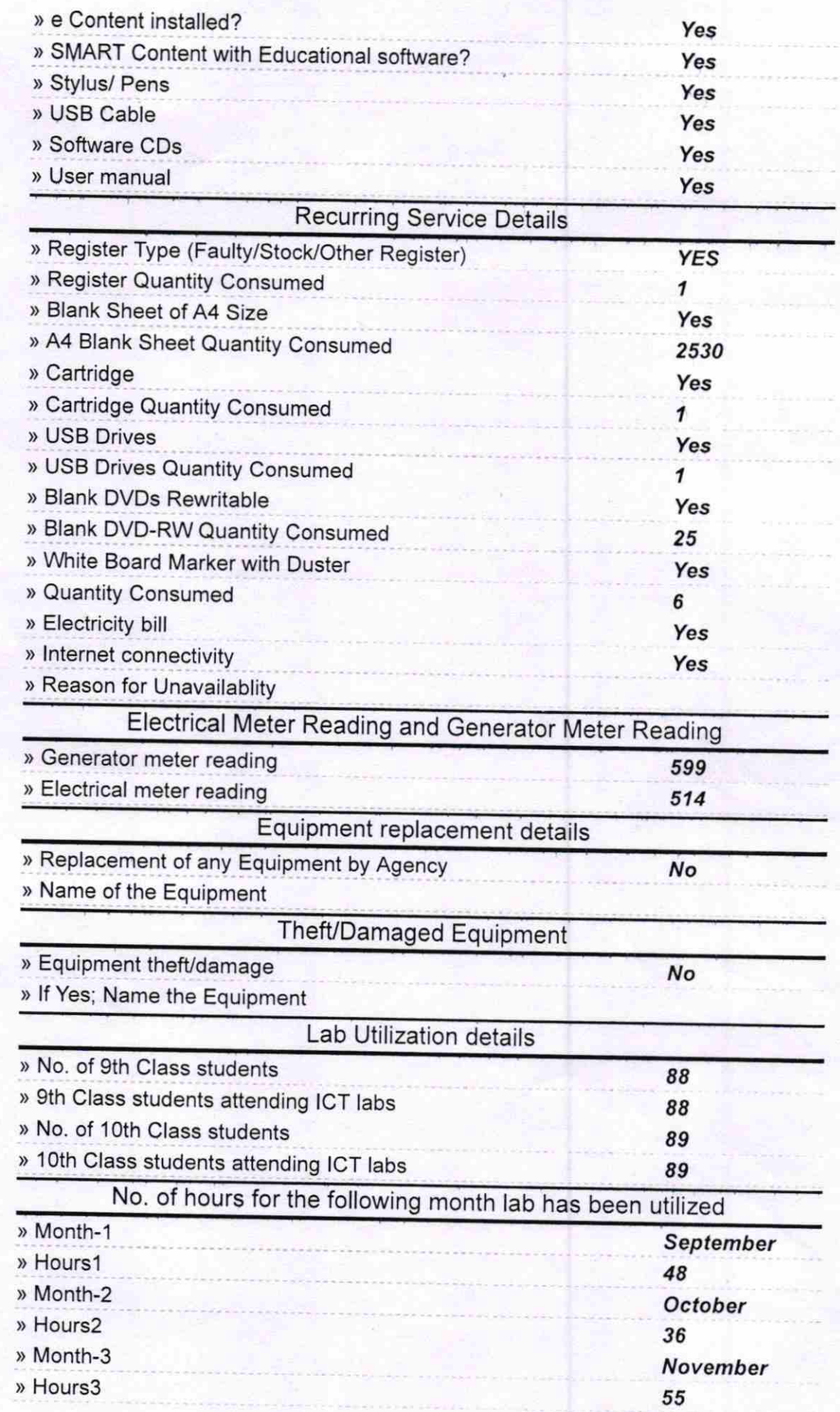

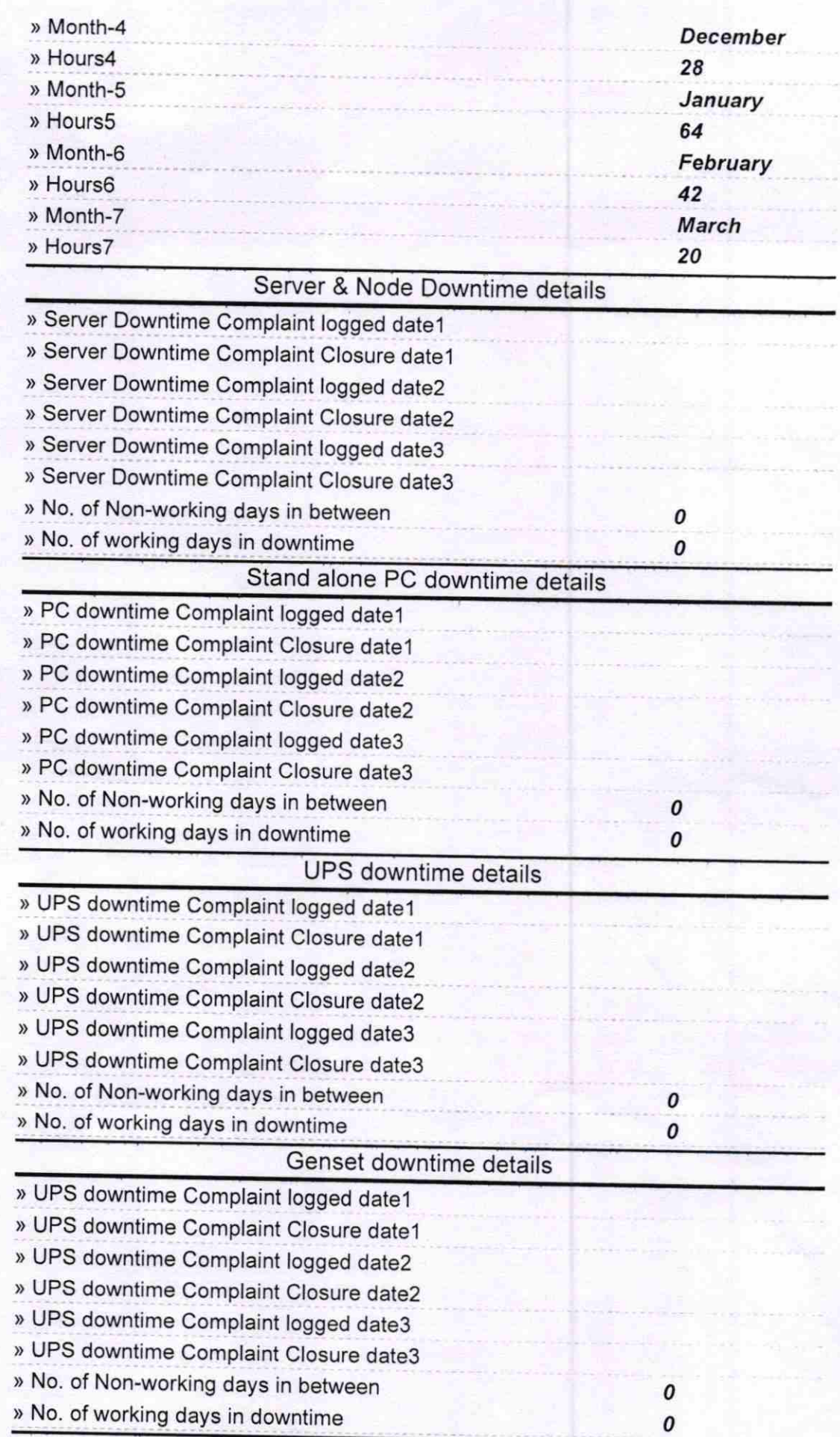

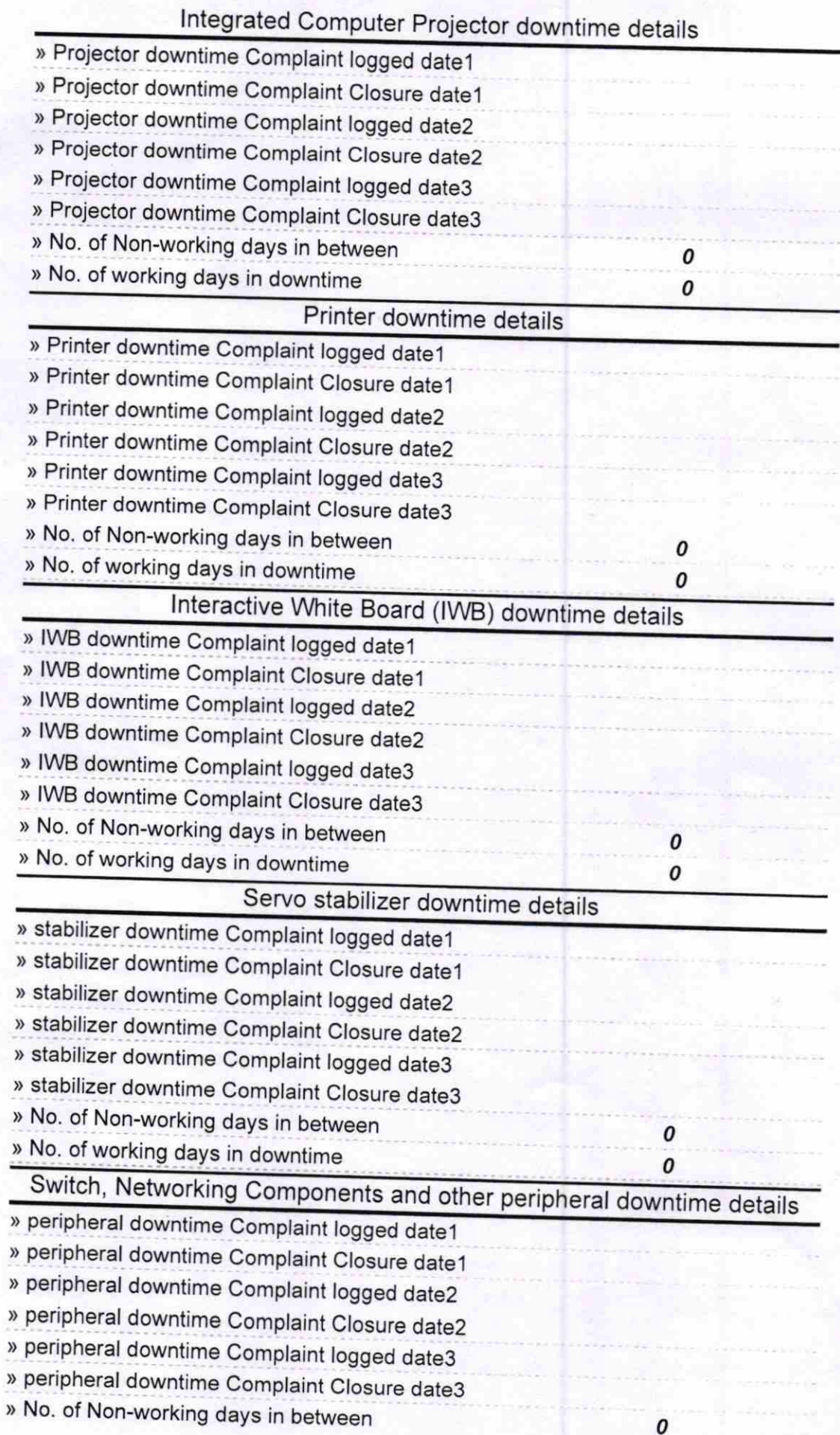

Rhyden Belter 1973/17<br>Signature of head Master 1973/17<br>Samantiapalli (Ganjam)